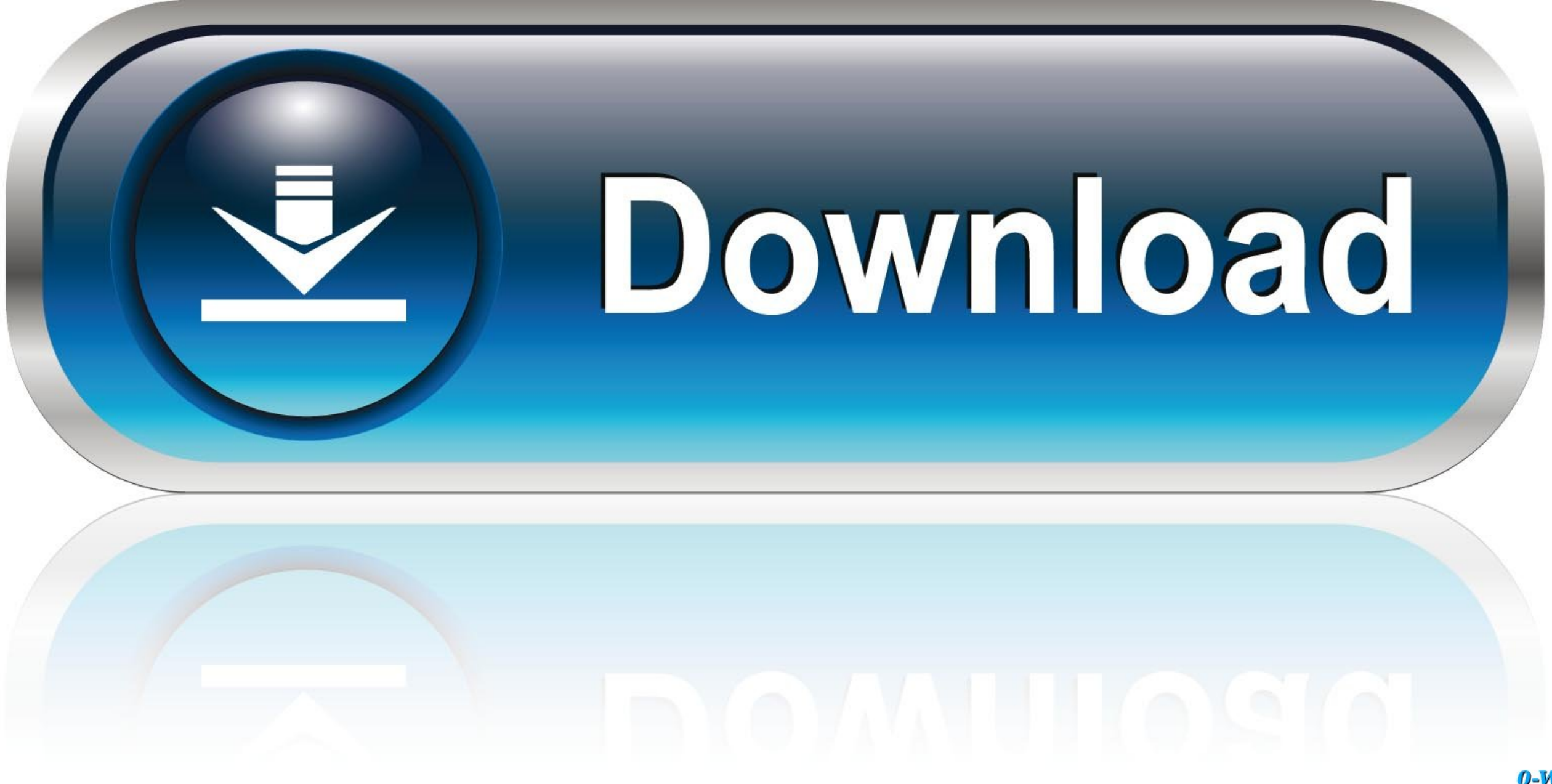

[تحويل الويندوز 7 الى عربي ثيم](https://fancli.com/1vicm7)

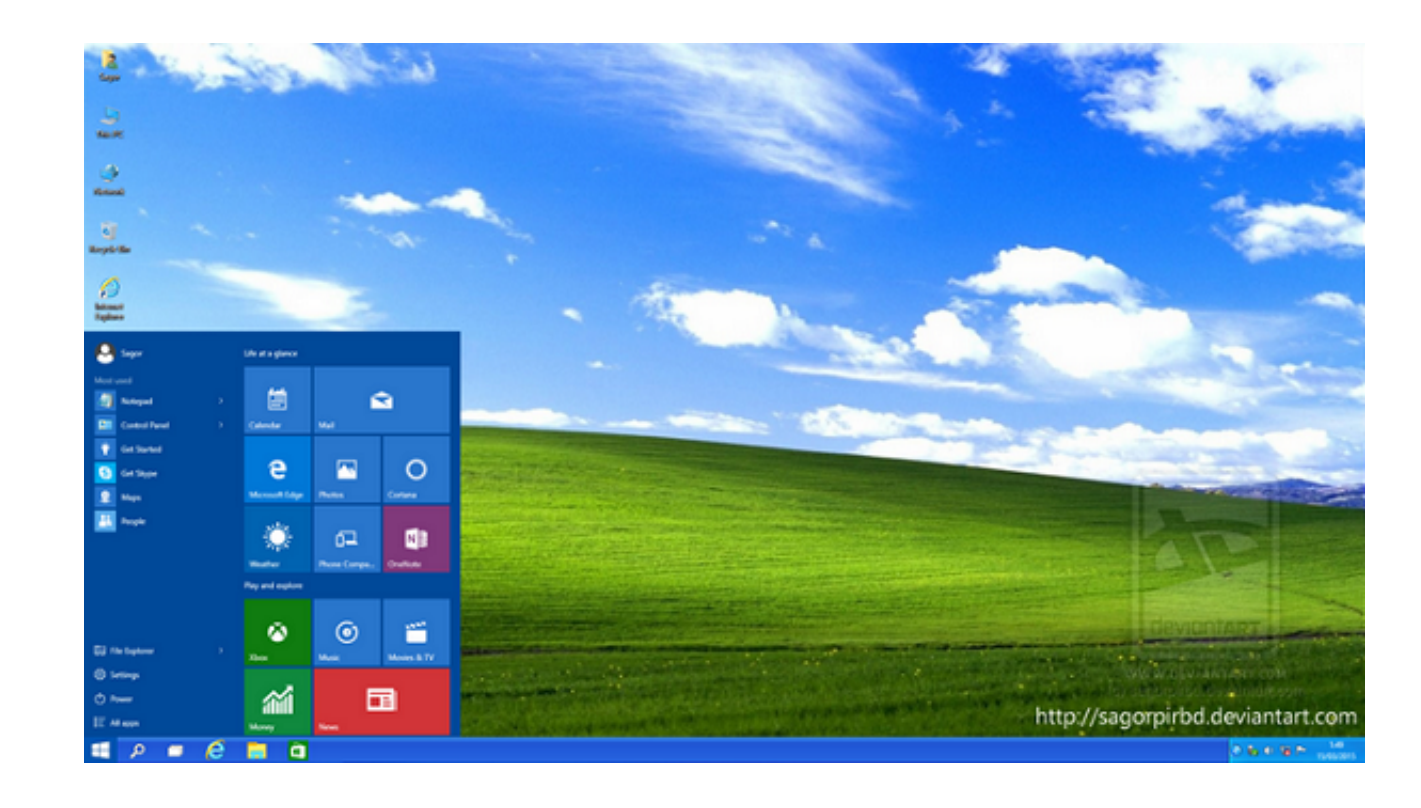

0-WEB.ru

[تحويل الويندوز 7 الى عربي ثيم](https://fancli.com/1vicm7)

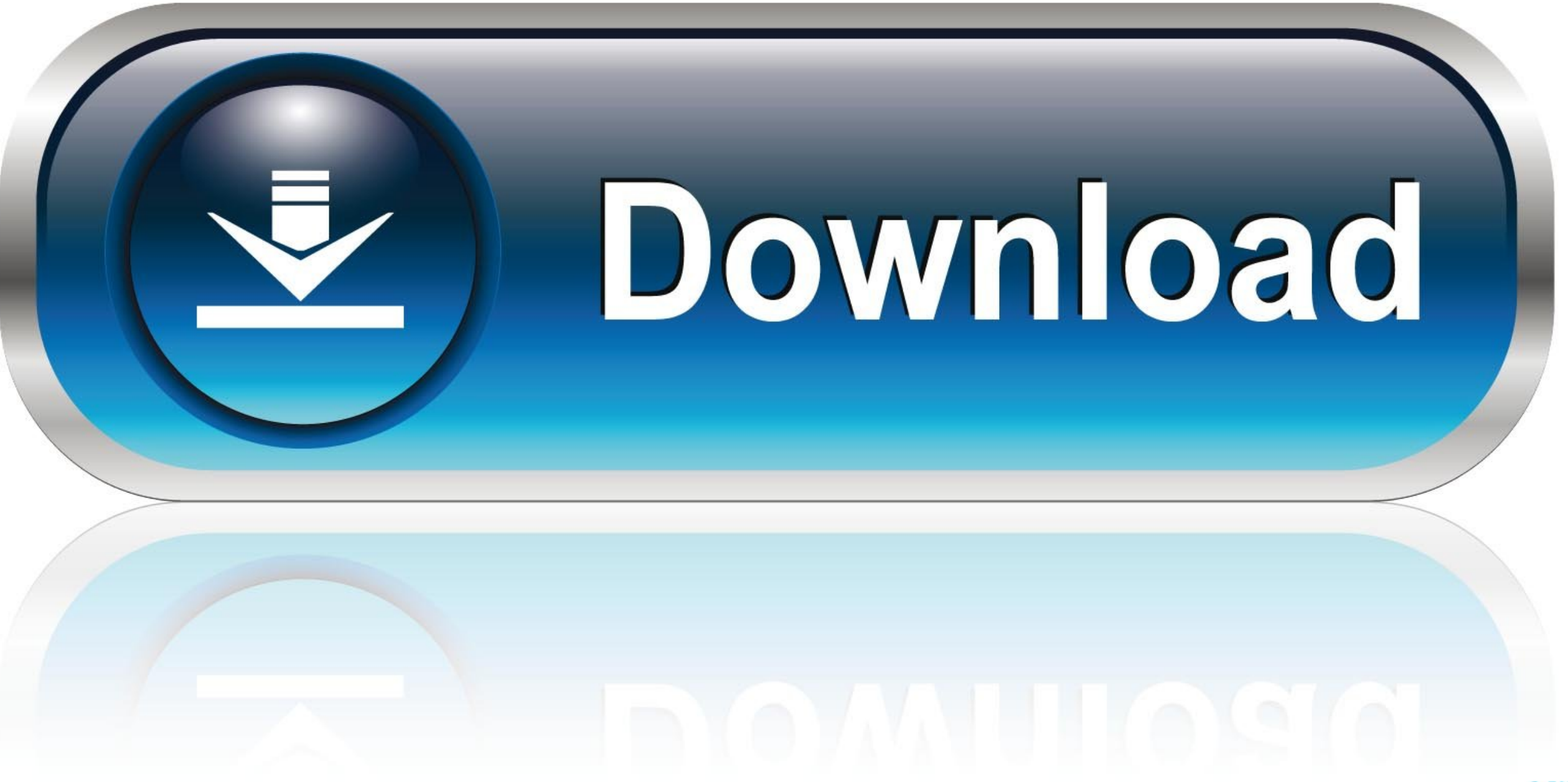

راجع نسخ احتياطي للكمبيوتر للحصول على إرشادات أكثر تفصيلاً حول النسخ الاحتياطي لبياناتك بكفاءة.. ستحتاج إلى مفتاح تجزئة غير مستخدم لـ Windows 7 للرجوع إلى إصدار سابق.

في حالة عدم توفر برامج تشغيل Windows 7 ، فقد لا تعمل هذه الأداة عند الرجوع إلى إصدار سابق.. اضغط على Win واكتب winver لمشاهدة إصدار Windows الذي تقوم بتشغيله.

يشبه خفض المستوى إلى 7 Windows بشكل أساسي تثبيت نظام تشغيل جديد ، والذي سيؤدي إلى حذف جميع البيانات الموجودة على محرك الأقراص.. 'ستقوم الأداة بعد ذلك بنسخ أو حرق ISO ، وإنشاء قرص تثبيت أو محرك يمكنك استخدامه.. انتقل من خل

إذا كنت تستخدم أي إصدار من B Windows ، فلا تكون مؤهلاً للحصول على حقوق الرجوع إلى إصدار أقدم.. إذا قمت بالترقية من Windows وقمت بالترقية من Windows وقوت الرجوع إلى إصدار أقدم.. إذا قمت بالترقية من Windows وقعت بالترقية من لحقوق الرجوع إلى إصدار أقدم.. يمكن استخدام المفتاح حاليًا بواسطة جهاز آخر.

ستحتاج إلى مفتاح تجزئة غير مستخدم لـ Windows 7 للرجوع إلى إصدار سابق.. ستحتاج إلى مفتاح تجزئة غير مستخدم لـ Windows للرجوع إلى إصدار سابق.. لا يجب أن يكون القرص الخاص بك ، لأن أي قرص تثبيت Professional 7 Windows ستحتاج إل الكمبيوتر الخاص بك.. 5 ابحث عن قرص تثبيت Professional 7 Windows أو أنشئه ستحتاج إلى هذا القرص للرجوع إلى إصدار سابق من نظام التشغيل Windows .. تم تصميم 'حقوق الرجوع إلى إصدار أقدم' للشركات وتسمح لك بالعودة إلى نظام التشغي فييمكنك عادةً العثور على لنموذج المطبوع على لوحات مفاتيح الكميوتر المحصول ، أو على الموع العامل المعامل أو الخلفي من الكمبيوتر.. ) ، تفضل بزيارة موقع دعم الشركة المصنعة وابحث عن نموذج جهاز الكمبيوتر الخام بك.. سيتح لك ذلك e10c415e6f